# **Gnumex Crack With Product Key Download [32|64bit] (Final 2022)**

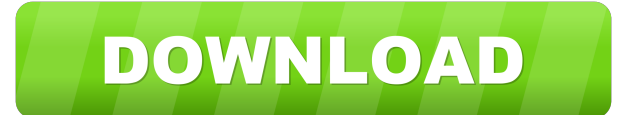

#### **Gnumex With Product Key Free Download**

gnumex is a package that allows Matlab mex and engine files written in C, C++, Fortran 77 or Fortran 95 to be compiled with MinGW (or Cygwin) MS Windows versions of gcc, gfortran or g95. Now you can use this accessible and Open Source package to compile all the files you need. Advantages: It's completely accessible. It's completely Open Source. It's completely Free. It supports MinGW and Cygwin. It supports using gcc, gfortran, g95, etc. It includes an installation wizard. It comes with a command line interface. It includes a built-in Matlab® Editor. It includes a built-in Matlab® Compiler. How to Install gnumex: 1. download the installation program from: 2. double click the.exe file to start the installation wizard. 3. follow the instructions on screen. 4. wait for installation and then use your preferred installation path as a DESTINATION (by default it should be something like: C:\Program Files (x86)\GNUMEX) Now you can use this accessible and Open Source package to compile all the files you need. You can also find more information about the package on this link: Once installed, you can compile your file with: C:\cygwin\bin\g95 -v -o example.exe c:\myfile.f90 or C:\cygwin\bin\gfortran -v -o example.exe c:\myfile.f90 or C:\mingw\bin\g95 -v -o example.exe c:\myfile.f90 or C:\mingw\bin\gfortran -v -o example.exe c:\myfile.f90 In the next, I will show you how to compile and run your code using MinGW, so you can easily change your compiler or even to build a Windows version of your code if you want. To compile the file: C:\cygwin\bin\g95 -v -

#### **Gnumex Crack +**

Keymacro is a perl script that generates a makefile for compiling a source code written in C, C++, Fortran 77 or Fortran 95. This script can be used by people who want to compile a library of their code by using a Windows compiler or people who want to generate a project/exe for people using Windows operating systems. References: libclang\_gen\_rt.h libclang\_rt.h libclang\_rt.dylib A: I have been using LLVM and CMake for a while now and am very happy with it. I can even do some more advanced things like compute performance, but I have yet to use it for that. I currently have C++ code that compiles to 3 different executables, i.e. GUI, Model, and Data. LLVM is wonderful for me because: It really is designed for building C++ code It can compile lots of different libraries and headers It makes use of many of the great features of C++ It is just generally better than anything else I have tried for this task. CMake is great for doing just that, which is makefiles for C/C++/Fortran. This is what allows you to use the compiler that you like and pass in the path to your headers (or not). Here is a link to LLVM on GitHub, and here is a link to CMake. This subproject is one of many research subprojects utilizing the resources provided by a Center grant funded by NIH/NCRR. Primary support for the subproject and the subproject's principal investigator may have been provided by other sources, including other NIH sources. The Total Cost listed for the subproject likely represents the estimated amount of Center infrastructure utilized by the subproject, not direct funding provided by the NCRR grant to the subproject or subproject staff. The highresolution imaging system is used for both scanning transmission electron microscopy (STEM) and digital scanning electron microscopy (SEM) studies. We have used the high-resolution transmission electron microscope (HRTEM) to characterize the structure of individual self-assembled Al2O3 nanoparticles by taking high resolution images and

determining the particle size. These particles were deposited on a silicon substrate and visualized by using the SEM. The SEM images were processed using standard lineal scaling and edge-enhancement algorithms to determine the actual 1d6a3396d6

# **Gnumex [Updated-2022]**

C/Fortran/C++ Engine/MEX File compiler. Compile C, C++, Fortran, C, C++, Fortran 77, Fortran 95, and MEX files into a single.dll/.so/.exe/.exe/.so. You can also compile a header file (.h) into a.dll/.so/.exe. Demo\_exe (works fine in Windows 8/10/XP) Demo\_dll (Windows 7 and older) Installation: Download the gnumex zip archive Run one of the two install\_engine.bat scripts. Wait until the installation has completed and if you have installed the debugging and the shared library features, run the debugger debug.bat file. Feedback: A lot of bugs can occur during the installation and this is more or less accepted, if you encounter a problem during the installation, let us know. If you use the feedback form of the page, all bugs can be reported. If you run into bugs, please report them to the gnumex mailinglist. Installation and coding ideas can be given on the bugtracker. Update: There are two new versions of gnumex, a new version of the Matlab compiler (Matlab 2018a / 2015a) and a new version of the Windows mex compilation environment (mingw-w64-msvc). A: The goal is to run all these files inside the GNU Compiler. You can find the output for example with this code in the GNU Compiler builtin (see the minimex run) char \*getExecutableOutput() { // Convert the path to the filename to work with the GNU Compiler builtin // in the given directory. char \*outputFile = dl\_dirname(R\_EXECDIR); printf("--Compiling file: %s ", outputFile); char \*outputPath = malloc(100); sprintf(outputPath, "-- Minimex %s", outputFile); printf("-- Executing %s", outputPath); // Get the output filename. char \*outputFileName = dl\_basename(outputPath);

## **What's New In?**

gnumex is a package that allows Matlab mex and engine files written in C, C++, Fortran 77 or Fortran 95 to be compiled with MinGW (or Cygwin) MS Windows versions of gcc, gfortran or g95. GNU-MEX A GNU implementation of the MEX language interface, from S.Lottes, available on the Web at This is a GNU MEX toolkit that translates calls from Matlab into C/C++ code for execution by the GNU MEX compiler. It consists of a library that implements the MEX language interface, a binary distribution, a mex executable and a user's manual. Installation instructions: - Download the gnumex package from the directory above: - Unzip it into a directory, e.g. C:\gnumex - Open the GNU-MEX package's file main.properties, and replace the line that begins with 'C:\ma' by C:\gnumex. - (You may need to open the windows command prompt with administrative privileges). - Run the gnumex.bat file that comes with the package. - The command can be passed as many parameters as you want. For example, gnumex.bat C:\ma\a\test -L -v -m 20 -o c:\temp\mat.txt gnumex.bat C:\ma\a\test -L -v -m 20 -o c:\temp\mat.txt -m 30 gnumex.bat C:\ma\a\test -L -v -m 20 -o c:\temp\mat.txt -m 30 -o c:\temp\mat.txt gnumex.bat C:\ma\a\test -L -v -m 20 -o c:\temp\mat.txt -m 30 -o c:\temp\mat.txt -m 40 - On the command line, type'mex'. - The output file'mat.txt' will be in a directory called 'c:\temp\mat.txt'. - If you have installed the Matlab mex compiler, you can run matlab.exe, matlab.exe -r'mex -run' or matlab.exe -r'mex -compile mat.m' and matlab.exe -r'mex -m C:\ma\a\test.m -L -v -o C:\

## **System Requirements:**

Processor: Intel Pentium (4) 3.0GHz Memory: 1 GB RAM Graphics: NVIDIA Geforce 8400M with 2GB RAM Screen Resolution: 1024 x 768 How to Play: Click on the words on the screen to select them. You can also control the game by use the controller pad. You can also play with two players. Sound: System Requirements: Memory:

<http://t2tnews.com/wp-content/uploads/2022/06/karihar.pdf> <http://elevatedhairconcepts.com/?p=3123> <https://itsupportnetwork.com/navicat-premium-essentials-12-0-28-crack-full-product-key-free-download-for-windows/> <https://rememberancebook.net/samsung-support-center-crack-for-pc/> <http://www.bondbits.com/boxoft-free-djvu-to-pdf-for-pc/> [https://bluesteel.ie/wp-content/uploads/2022/06/Insight\\_360.pdf](https://bluesteel.ie/wp-content/uploads/2022/06/Insight_360.pdf) [https://secureservercdn.net/198.71.233.203/05b.e3b.myftpupload.com/wp](https://secureservercdn.net/198.71.233.203/05b.e3b.myftpupload.com/wp-content/uploads/2022/06/wainrei.pdf?time=1654561730)[content/uploads/2022/06/wainrei.pdf?time=1654561730](https://secureservercdn.net/198.71.233.203/05b.e3b.myftpupload.com/wp-content/uploads/2022/06/wainrei.pdf?time=1654561730) <https://greatriverfamilypromise.org/auvisoft-audio-converter-crack-download-for-pc/> <http://rt2a.org/keyboard-lights-fun-activation-key-download/> <https://wishfruits.com/wp-content/uploads/2022/06/andkenn.pdf> <https://rwix.ru/portable-se-mediaplayer-1-6-2-62-crack-license-code-keygen-free-download.html> <https://badgercreek.com/?p=18400> <https://bodhirajabs.com/talaphoto-activation-free/> <http://www.ndvadvisers.com/dr-torgo-039s-pc-system-inventory-crack-torrent-free-download/> <https://curriculumsquare.org/wp-content/uploads/Icon2Pic.pdf> <http://www.mybeautyroomabruzzo.com/?p=2203> <https://brightsun.co/contactgenie-toolkit-1-7-15-crack-free-3264bit-latest-2022/> <http://pelangideco.com/wp-content/uploads/2022/06/berime.pdf> <https://www.nansh.org/portal/checklists/checklist.php?clid=64102> [https://cristinalinassi.com/wp-content/uploads/Yahoo\\_Mail\\_Checker.pdf](https://cristinalinassi.com/wp-content/uploads/Yahoo_Mail_Checker.pdf)